# **BAB III METODE PENELITIAN**

#### **A. Metode Penelitian**

Metode yang digunakan dalam penelitian ini adalah metode deskriptif. Metode deskriptif, yaitu metode penelitian yang digunakan untuk mengetahui variabel yang akan diteliti berdasarkan hasil penelitian di lapangan tanpa dihubungkan dengan variabel lainnya (variabel tersebut bersifat mandiri). Jadi dalam penelitian ini peneliti tidak membuat perbandingan variabel itu pada sampel yang lain, dan mencari hubungan variabel itu dengan variabel yang lain (Sugiyono, 2016). Penelitian ini bertujuan untuk menggambarkan tentang Pola Kompetisi *Cerithidea cingulata*  dengan *Telescopium sp* (Gastropoda: Potamididae) berdasarkan kedalaman di Muara Sungai Cipatireman Sindangkerta Kecamatan Cipatujah Kabupaten Tasikmalaya.

# **B. Desain Penelitian**

*Metode Belt Transect* dan *hand sorting* yang digunakan dapat menggambarkaan kondisi populasi suatu organisme yang memiliki ukuran relatif beragam atau mempunyai ukuran maksimum tertentu seperti terumbu karang dan invertebrata, serta metode ini dapat digunakan untuk mengetahui jumlah individu dan koloni, jumlah jenis dan sebaran (Johan, 2003). Rancangan penelitian dilakukan menggunakan Belt Transek quadran, dengan jarak antar stasiun yaitu 10 meter dan antar kuadrat dengan jarak 1 meter muara sungai. Berikut desain penelitian yang peneliti rancang:

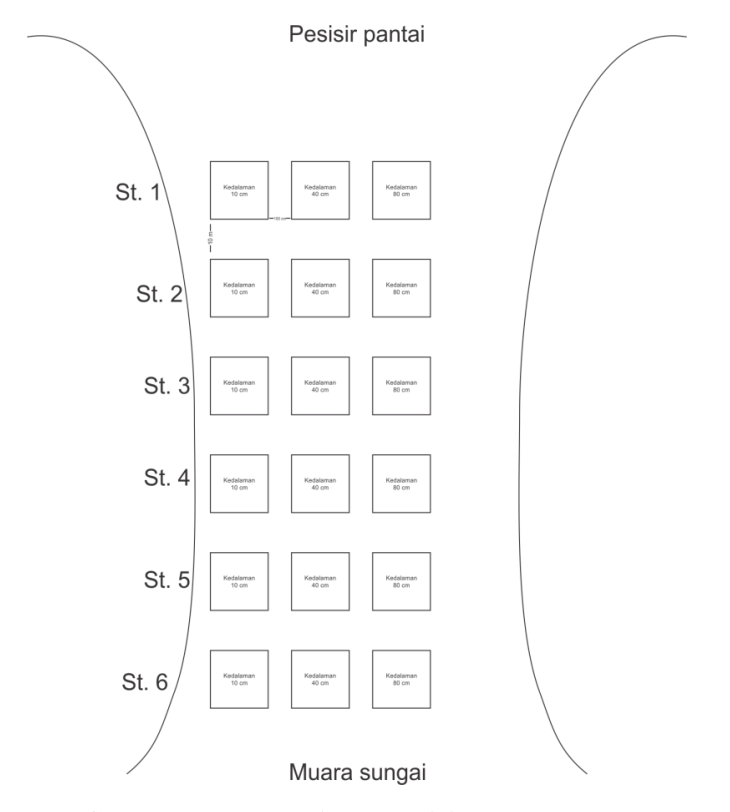

**Gambar 3.1 Desain Penelitian**

# **C. Objek Penelitian**

Objek penelitian yang dilakukan adalah spesies *Cerithidea cingulata* dan *Telescopium sp* anggota Famili Potamididae (Kelas Gastropoda) berdasarkan kedalaman di Muara Sungai Cipatireman Sindangkerta Kecamatan Cipatujah Kabupaten Tasikmalaya.

## **D. Populasi dan Sampel Penelitian**

# **1. Populasi**

Populasi objek penelitian ini yaitu hewan *Cerithidea cingulata* dan *Telescopium sp* Famili Potamididae Kelas Gastropoda berdasarkan kedalaman di muara sungai Cipatireman Sindangkerta Kecamatan Cipatujah Kabupaten Tasikmalaya.

#### **2. Sampel**

- a. Sampel yang diteliti adalah semua spesies hewan *Cerithidea Cingulata* dan *Telescopium sp* anggota Famili Potamididae yang tercuplik dalam plot kuadrat ukuran 1 meter dan kuadrat diletakan di tepi kanan dengan kedalaman air sungai 10 cm lalu jarak 1 meter diletakan kuadrat 2 dengan kedalaman air sungai 40 cm dan jarak 1 meter diletakan kuadrat 3 dengan kedalaman 80cm.
- b. Sampel wilayah zona Muara Sungai ini yang dibagi menjadi 6 stasiun dengan jarak antara stasiun 10 meter.
- c. Metode atau teknik pengambilan sampel digunakan dalam penelitian ini adalah metode *Belt Transek*. Metode ini menghitung jumlah individu dalam setiap spesies atau jenis struktural yang terjadi di dalam kuadrat atau sekat baris transek (Michael, 1984, h. 57).

### **E. Lokasi dan waktu penelitian**

#### **1. Lokasi Penelitian Muara Sungai**

Penelitian ini dilakukan pada kawasan estuari kawasan Zona Litoral Pantai Sindangkerta Kecamatan Cipatujah Kabupaten Tasikmalaya Jawa Barat. Analisis parameter fisika dan kimia air dilakukan langsung di lokasi penelitian *(insitu)*. Penelitian mengenai Pola Kompetisi *Cerithidea cingulata* dengan *Telescopium sp* (Gastropoda: Potamididae) berdasarkan kedalaman di Muara Sungai Cipatireman Sindangkerta Kecamatan Cipatujah Kabupaten Tasikmalaya.

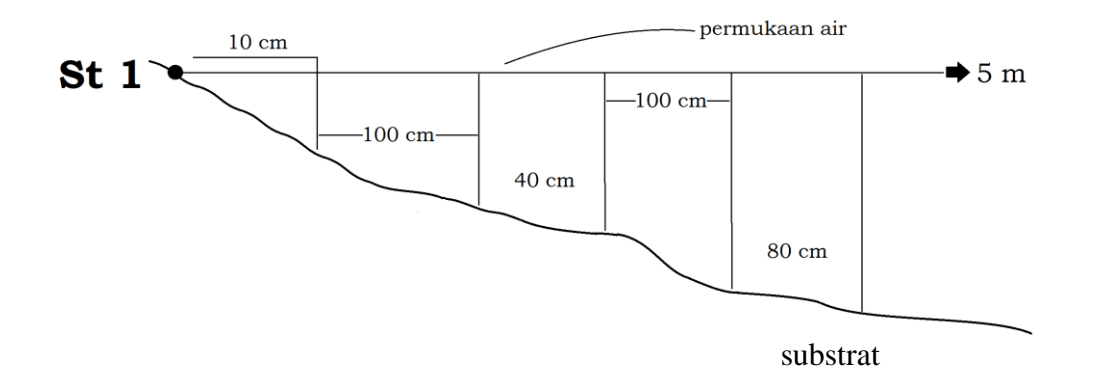

**Gambar 3.2 Desain Penelitian di Muara Sungai**

# **2. Waktu Penelitian**

Penelitian dilakukan pada tanggal 16 Mei 2017, dengan pengambilan sampel pada pukul 14.00-17.00 WIB.

# **F. Operasional Variabel**

| <b>No.</b>       | <b>Variabel</b> | <b>Konsep Variabel/Dimensi</b>      | Ukuran dan Skala |
|------------------|-----------------|-------------------------------------|------------------|
| 1.               | Pola            | interaksi antara spesies Ceritidae  | Individu         |
|                  | Kompetisi       | cingulata dan Telescopium sp        |                  |
|                  |                 | yang muncul akibat kesamaan         |                  |
|                  |                 | kebutuhan berdasarkan kedalaman     |                  |
|                  |                 | Muara Sungai.                       |                  |
| 2.               | Cerithidea      | Permukaan cangkang umumnya          | Individu         |
|                  | cingulata       | berwarna cokelat dan bertitik       |                  |
|                  |                 | putih dengan garis spiral bagian    |                  |
|                  |                 | dorsal yang sangat menonjol.        |                  |
| 3.               | Telescopium     | Warna cangkang coklat keruh,        | Individu         |
|                  | sp              | keunguan<br>coklat<br>dan<br>coklat |                  |
|                  |                 | kehitaman, lapisan luar cangkang    |                  |
|                  |                 | dilengkapi dengan garis-garis       |                  |
|                  |                 | spiral yang sangat rapat dan        |                  |
|                  |                 | mempunyai jalur-jalur<br>yang       |                  |
|                  |                 | melengkung ke dalam.                |                  |
| 3.               | Suhu air        | Suatu ukuran energi gerakan suatu   | Celcius          |
|                  |                 | molekul.                            |                  |
| $\overline{4}$ . | Derajat         | Jumlah ion hidrogen dalam suatu     | Asam/basa        |
|                  | keasaman        | larutan.                            |                  |
|                  | (pH)            |                                     |                  |
| 5 <sub>1</sub>   | Salinitas       | Semua garam yang terlarut dalam     | $(\%0)$          |
|                  |                 | satuan permil.                      |                  |

**Tabel 3.1 Operasionalisasi Variabel**

#### **G. Langkah-langkah Penelitian**

Prosedur penelitian dilakukan satu tempat yaitu di Muara Sungai Cipatireman dibagi menjadi tiga penelitian yaitu, tahap persiapan (pra-penelitian), tahap penelitian, dan tahap analisis data. Berikut beberapa langkah kerja penelitian:

### **1. Langkah-langkah Penelitian Muara Sungai**

# **a. Tahap Persiapan (pra-penelitian)**

Langkah-langkah pra-penelitian terdiri dari penyusunan proposal, menyiapkan surat izin penelitian, menyiapkan alat dan bahan penelitian serta menentukan lokasi pencuplikan.

Alat dan bahan yang digunakan dalam penelitian ini tercantum pada table 3.2 dan 3.3:

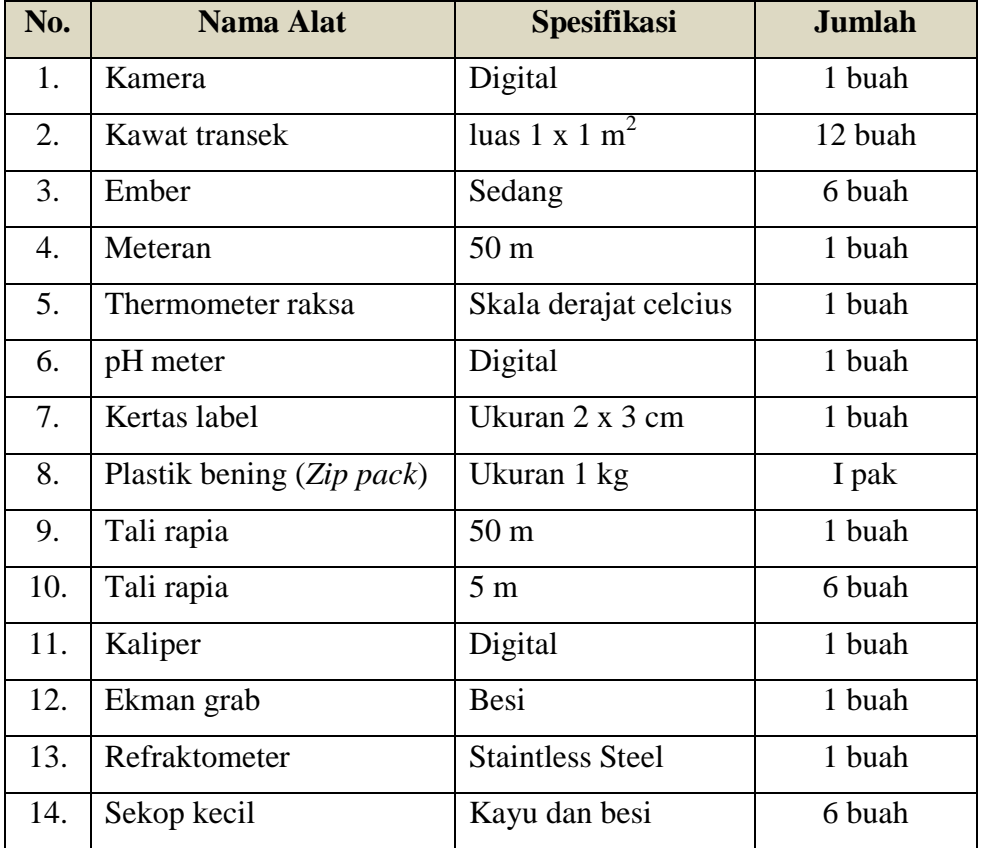

# **Tabel 3.2 Daftar Alat**

| No. | <b>Bahan penelitian</b> | <b>Spesifikasi</b> | <b>Jumlah</b> |
|-----|-------------------------|--------------------|---------------|
|     | Aquades                 | Air suling         | 2 liter       |
|     | Air muara sungai        | Air                | secukupnya    |

**Tabel 3.3 Bahan Penelitian**

#### **b. Tahap Penelitian**

Pada tahap ini dilakukannya pengukuran terhadap faktor lingkungan sekitar lokasi Estuari Sindangkerta kemudian melakukan pengambilan sampel dengan metode *belt transect* dan *hand sorting.*

- 1) Transek yang terbuat dari tali rapia dibentangkan sepanjang 6 m<sup>2</sup> dari sisi kanan Muara Sungai.
- 2) Kuadrat diletakan di sepanjang garis transek yang terletak di enam stasiun. Pada masing-masing stasiun dibuat tiga kuadrat pencuplikan dengan ukuran 1 x 1 m<sup>2</sup> dengan jarak antar kuadrat 1 meter dan jarak antar stasiun sepanjang 10  $m^2$ .
- 3) Setelah proses pencuplikan selesai organisme yang tercuplik dibawa ke Laboratorium untuk diidentifikasi melalui kajian literatur.
- 4) Mengukur faktor lingkungan seperti suhu air, pH, salinitas dan kadar oksigen terlarut (*Dissolved Oxygen*) dan kandungan material organik (KMO).
	- a) Suhu Air

Pengukuran dilakukan menggunakan termometer dengan skala Celcius dengan cara memasukan sebagian termometer ke dalam air pada masingmasing kuadrat dan dibiarkan selama lima menit, kemudian dilihat dan dicatat hasil yang terdapat pada termometer.

b) pH

Pengukuran dilakukan dengan menggunakan pH meter dengan cara mencelupkan pH meter ke dalam air yang akan diukur, kemudian biarkan selama 5 menit dan dilihat dan dicatat hasilnya.

c) Salinitas

Salinitas diukur menggunakan Refraktometer digital atau manual yang sudah dikalibrasi.

#### **c. Tahap Pengolahan Data**

Data yang diperoleh kemudian dianalisis melalui Analisa statistik Regresi Linear Berganda dengan software Spss V.24 yang berkaitan dengan pola Kompetisi hewan Famili Potamididae (Kelas Gastropoda) pada Muara Sungai Cipatireman Cipatujah Kabupaten Tasikmalaya.

#### **H. Rancangan Pengumpulan Data dan Instrumen Penelitian**

#### **1. Rancangan Pengumpulan Data**

Pengumpulan data pola kompetisi pada kawasan Muara Sungai Cipatireman dilakukan dengan cara melakukan observasi secara langsung ke lokasi penelitian dengan menyajikan data hasil pencuplikan sampel secara nyata. Pencuplikan sampel dilakukan dengan dua metode yaitu:

#### **a. Pemilahan dengan tangan (***Hand Sorting***)**

Pengambilan sampel dengan tangan (*Hand Sorting*) merupakan cara yang terbaik untuk pengambilan sampel di daerah Muara Sungai. Sub sampel diambil dan disebarkan di baki putih dangkal yang besar dan memisahkan sampel yang diteliti (Michael, 1984, h. 57).

#### **b. Pengeruk Ekman (***Ekman Dredge***)**

Pengeruk Ekman (*Ekman Dredge*) adalah alat yang digunakan untuk pengambilan sampel pada substrat lunak atau dasar yang berlumpur. *Ekman Dredge*  berbentuk seperti kotak dengan sepasang rahang menyerupai sekop yang mampu menembus substrat tanpa merusak permukaan lapisan atasnya. Rahang akan menutup segera setelah memperoleh substrat pada posisi yang tepat. Pintu berengsel terletak di bagian atas yang berfungsi untuk menjga agar sedimen yang diperoleh tidak tersapu oleh air selama proses pengambilan sampel. Alat tersebut terbuat dari kuningan ataupun baja tahan karat (Putro, 2014, h. 36)

# **2. Data Utama**

Hasil perhitungan dari kelimpahan spesies *Cerithidea cingulata* dan *Telescopium sp* anggota Famili Potamididae dimasukkan ke dalam tabel berikut:

| No. | <b>Spesies</b> | Kedalaman stasiun ke satu | Jumlah |      |  |
|-----|----------------|---------------------------|--------|------|--|
|     |                | 10 cm                     | 40cm   | 80cm |  |
| 1.  | Cerithidea     |                           |        |      |  |
|     | cingulata      |                           |        |      |  |
| 2.  | Telescopium sp |                           |        |      |  |
|     | Jumlah         |                           |        |      |  |

**Tabel 3.4 Data spesies** *Cerithidea cingulata* **dan** *Telescopium sp*

**Tabel 3.5 Data spesies** *Cerithidea cingulata* **dan** *Telescopium sp*

| No. | <b>Spesies</b> | Kedalaman stasiun ke dua | <b>Jumlah</b> |      |  |
|-----|----------------|--------------------------|---------------|------|--|
|     |                | 10 cm                    | 40cm          | 80cm |  |
| 1.  | Cerithidea     |                          |               |      |  |
|     | cingulata      |                          |               |      |  |
| 2.  | Telescopium sp |                          |               |      |  |
|     | Jumlah         |                          |               |      |  |

**Tabel 3.6 Data spesies** *Cerithidea cingulata* **dan** *Telescopium sp*

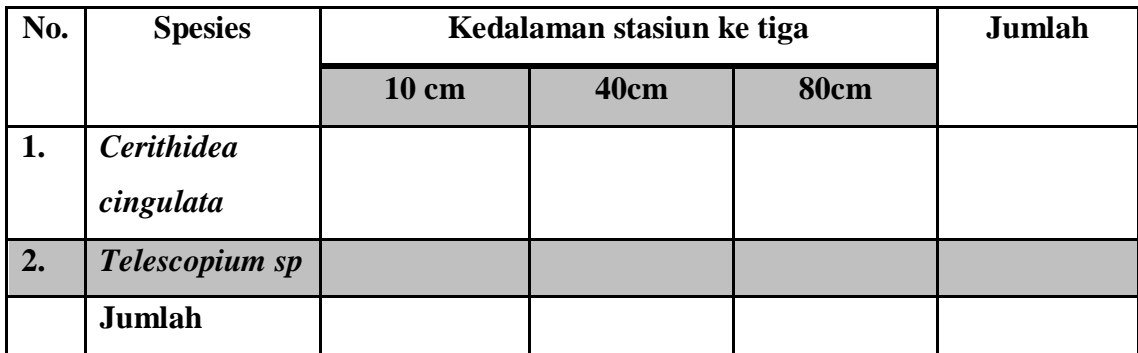

| No. | <b>Spesies</b> | Kedalaman stasiun ke empat | Jumlah |      |  |
|-----|----------------|----------------------------|--------|------|--|
|     |                | 10 cm                      | 40cm   | 80cm |  |
| 1.  | Cerithidea     |                            |        |      |  |
|     | cingulata      |                            |        |      |  |
| 2.  | Telescopium sp |                            |        |      |  |
|     | Jumlah         |                            |        |      |  |

**Tabel 3.7 Data spesies** *Cerithidea cingulata* **dan** *Telescopium sp*

**Tabel 3.8 Data spesies** *Cerithidea cingulata* **dan** *Telescopium sp*

| No. | <b>Spesies</b> | Kedalaman stasiun ke lima | Jumlah |      |  |
|-----|----------------|---------------------------|--------|------|--|
|     |                | 10 cm                     | 40cm   | 80cm |  |
|     | Cerithidea     |                           |        |      |  |
|     | cingulata      |                           |        |      |  |
| 2.  | Telescopium sp |                           |        |      |  |
|     | Jumlah         |                           |        |      |  |

**Tabel 3.9 Data spesies** *Cerithidea cingulata* **dan** *Telescopium sp*

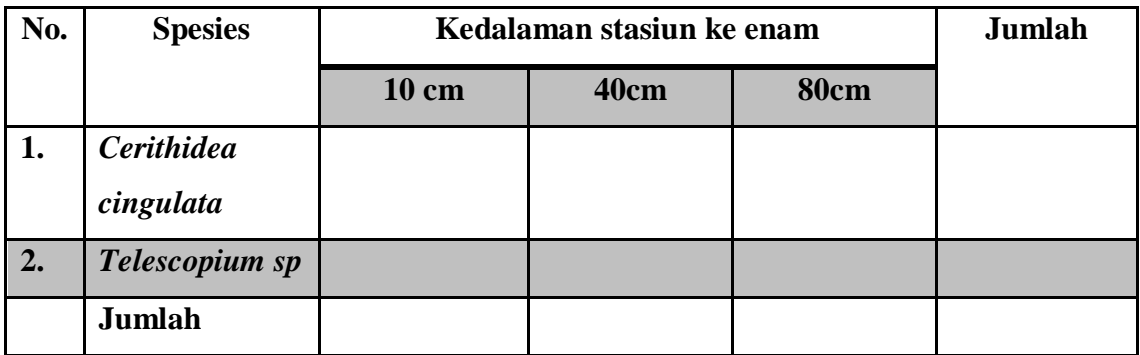

# **3. Data Penunjang**

Adapun analisis data penunjang yaitu berupa faktor klimatik di masukkan ke dalam tabel tujuh sebagai berikut

| N <sub>0</sub> | <b>Faktor</b>          | <b>Stasiun I</b> |                |    | Stasiun |                |    |    | <b>Stasiun VI</b> | Rata-rata |  |
|----------------|------------------------|------------------|----------------|----|---------|----------------|----|----|-------------------|-----------|--|
|                | <b>Klimatik</b>        | K1               | K <sub>2</sub> | K3 | K1      | K <sub>2</sub> | K3 | K1 | K <sub>2</sub>    | K3        |  |
| 1.             | Suhu Air               |                  |                |    |         |                |    |    |                   |           |  |
|                | $({}^\circ\mathrm{C})$ |                  |                |    |         |                |    |    |                   |           |  |
| 2.             | <b>Salinitas</b>       |                  |                |    |         |                |    |    |                   |           |  |
| 3.             | pH Air                 |                  |                |    |         |                |    |    |                   |           |  |

**Tabel 3.10 Analisis Faktor Klimatik**

# **I. Rancangan Analisis Data**

# **1. Data Utama**

# **a. Pola Kompetisi**

Untuk mengetahui pola kompetisi Famili Potamididae (Kelas Gastropoda) di Muara Sungai Cipatireman Cipatujah Kabupaten Tasikmalaya dengan menggunakan rumus sebagai berikut :

# **Data spesies** *Cerithidea cingulata* **dengan** *Telescopium sp* **Famili Potamididae Kelas Gastropoda**

**Tabel 3.11 Jumlah spesies** *Cerithidea cingulata* **dengan** *Telescopium sp*

| No. |                    | <b>Stasiun ke-</b> |    |               |               |              |               |    |                         |    |    |  |  | Jumlah<br>VI<br>80<br>40<br>$\mathbf{cm}$<br>cm |
|-----|--------------------|--------------------|----|---------------|---------------|--------------|---------------|----|-------------------------|----|----|--|--|-------------------------------------------------|
|     | <b>Spesies</b>     |                    | I  |               |               | $\mathbf{I}$ |               |    | $\bullet\bullet\bullet$ |    |    |  |  |                                                 |
|     |                    | 10                 | 40 | 80            | 10            | 40           | 80            | 10 | 40                      | 80 | 10 |  |  |                                                 |
|     |                    | $\mathbf{cm}$      | cm | $\mathbf{cm}$ | $\mathbf{cm}$ | cm           | $\mathbf{cm}$ | cm | $\mathbf{cm}$           | cm | cm |  |  |                                                 |
| 1.  | Cerithidea         |                    |    |               |               |              |               |    |                         |    |    |  |  |                                                 |
|     | cingulata          |                    |    |               |               |              |               |    |                         |    |    |  |  |                                                 |
| 2.  | <b>Telescopium</b> |                    |    |               |               |              |               |    |                         |    |    |  |  |                                                 |
|     | sp                 |                    |    |               |               |              |               |    |                         |    |    |  |  |                                                 |
|     | <b>Jumlah</b>      |                    |    |               |               |              |               |    |                         |    |    |  |  |                                                 |

Analisis regresi linear berganda adalah hubungan secara linear antara dua atau lebih variabel independen  $(X_1, X_2,...X_n)$  dengan variabel dependen (Y). Analisis ini untuk mengetahui arah hubungan antara variabel independen dengan variabel dependen apakah masing-masing variabel independen berhubungan positif atau negatif dan untuk memprediksi nilai dari variabel dependen apabila nilai variabel independen mengalami kenaikan atau penurunan. Data yang digunakan biasanya berskala interval atau rasio.

Persamaan regresi linear berganda sebagai berikut:

 $Y' = a + b_1X_1 + b_2X_2 + \ldots + b_nX_n$ 

Keterangan:

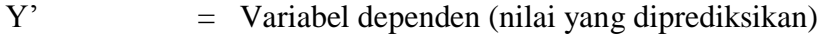

- $X_1, X_2, X_n$  = Variabel independen
- a  $=$  Konstanta (nilai Y' apabila  $X_1, X_2, ..., X_n = 0$ )
- b = Koefisien regresi (nilai peningkatan ataupun penurunan)

#### **2. Data Pendukung**

Data pendukung yang merupakan parameter lingkungan, yang diukur ialah suhu air, pH air, salinitas, dan oksigen terlarut (*Dissolved Oxygen*) dilakukan analisis regresi linear berganda dengan melihat korelasinya menggunakan program *IBM SPSS Statistics* v.24 (*statistical product and service solution version 24*) yaitu sebagai berikut:

- a. Masukkan dan atur variabel yang akan dihitung pada *sheet variable view,* yaitu : suhu, pH dan salinitas:
- b. Masukkan data suhu, pH dan salinitas pada *sheet data view*;
- c. Klik *analize* pada menu *toolbar* > *regression* > *linear*;
- d. Muncul kotak dialog dengan nama *Linear Regression*, masukan variabel Suhu, pH dan salinitas ke kotak *Independent (s)*, masukan variabel Pola Kompetisi

setiap kuadrat pada kotak *Dependent*, pada *Method* pilih *Enter*, selanjutnya klik *Statistics*.

- e. Pada bagian *Linear Regression Statistics*, berikan tanda centang pada *Estimates*, *Confidence interval level* 95%, *Model fit* serta *Descriptives* kemudian klik *Continue*, lalu klik *OK*.
- f. Tunggu proses, kemudian akan muncul *output* data hasil analisis regresi linear.